El uso de los lenguajes de programación con fines creativos es algo ya bastante fuerte y con comunidades potentes que soportan la diversas herramientas para dicho fin. La diversidad de las herramientas nos permite poder crear aplicaciones para computadores personales, teléfonos, páginas web, entre otros. Las características de estas aplicaciones pueden variar en gran medida debido a su capacidad de manipular medios como fotos, videos y audio, o bien que puedan generar sus propias visuales y sonoridades debido a la capacidad de controlar los valores de cualquier pixel en la pantalla o de crear un stream de datos que luego serán una onda sonora. La creatividad se ve estimulada de una forma muy interesante al poder controlar a ese nivel cada fotograma o muestra de audio, sumemos a esto la capacidad de comunicarse con la realidad, de hacer que las cosas hablen, ahora tenemos la posibilidad de traer nuestro imaginario tal cual lo pensamos a la realidad.

En esta página vamos a dejar sesiones de lo que sería un plan de estudios en código creativo y al final documentación con cada una de las herramientas que utilicemos para hacerlo (arduino, processing, paperjs, pixijs…. etc).

## **Primera Sesión**

Primero vamos a ver al código como algo que nos permite diseñar una maquina, automata, un modelo, un programa, por esto vamos a comprender lo que es:

- 1. Que es un programa
- 2. Que es un algoritmo

Actividad: -Programenonos a nosotros mismos. Actividad didáctica para acercarnos a cómo funciona un programa y de hecho a como funcionamos nosotros tambien escribiendo en pseudo-código programas que van a ejecutar entre equipos.

-Introducción a la herramienta

## **Segunda sesión**

Manos a la masa… codigo ventiado

## **Tercera Sesión**

Cada participante o equipo va a comenzar a desarrollar un proyecto personal

## **Paper JS**

[Paper,](http://paperjs.org) es una librería de Javascript enfocada en la manipulación de imagen vectorial, aunque tiene otras caraterísticas como la manipulación de archivos multimediales audio e imágen por ejemplo.

From: <https://wiki.unloquer.org/> -

Permanent link: **[https://wiki.unloquer.org/proyectos/talleres/codigo\\_creativo\\_processing](https://wiki.unloquer.org/proyectos/talleres/codigo_creativo_processing)**

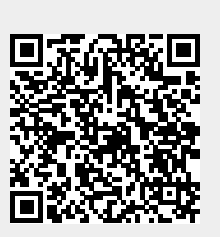

Last update: **2016/10/14 23:30**